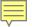

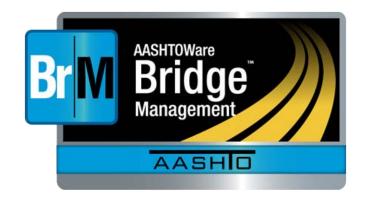

# Welcome to BrM 5.2.3

It's not Pontis Anymore April 26, 2017 Mesa, Arizona

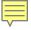

Who uses BrM
When to use
BrM
How to use BrM

Bridge
Inspection
Tunnel
Inspection
Repairs
Projects
Programs
Performance
Measures
Scenario
Explorer

BrM Help Desk

AASHTOWareBridge.com

BrM@Bentley.com

JIRA tickets:

bridgeware.atlassian.net

Zachary Boyle, PE

BrM Solutions Consultant

Zac.Boyle@Bentley.com

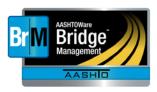

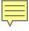

#### Who uses BrM

When to use BrM How to use BrM

Bridge
Inspection
Tunnel
Inspection
Repairs
Projects
Programs
Performance
Measures
Scenario
Explorer

# AASHTOWare: For States by States

States participating in BrM

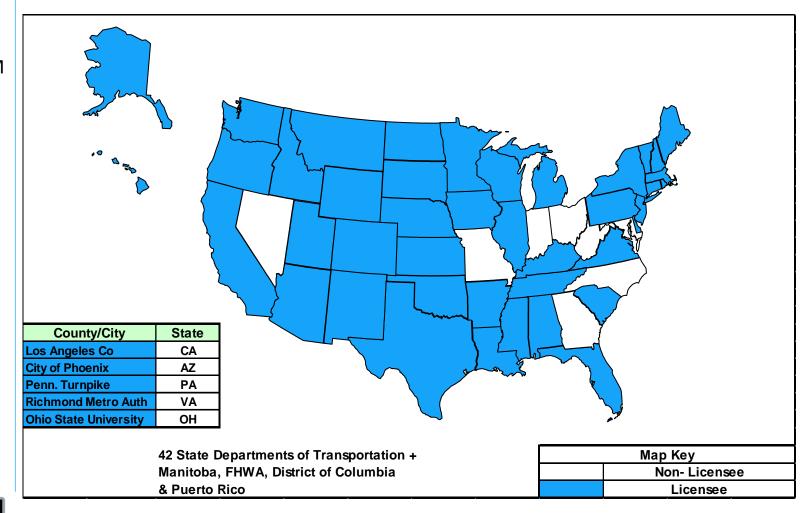

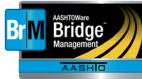

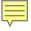

Who uses BrM When to use BrM

How to use BrM

Bridge
Inspection
Tunnel
Inspection
Repairs
Projects
Programs
Performance
Measures
Scenario

Explorer

# The Bridge Lifecycle

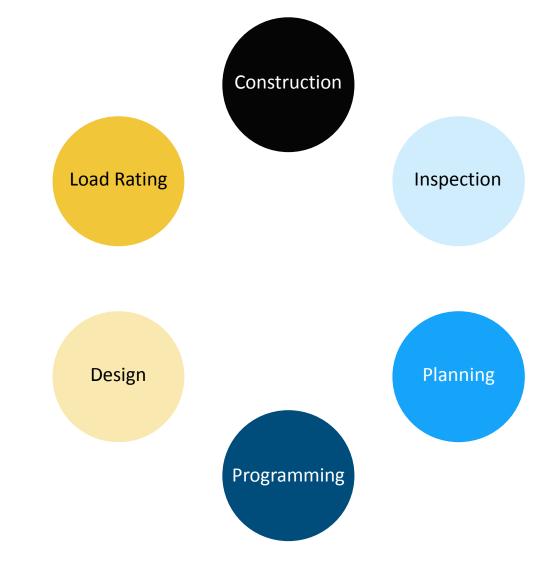

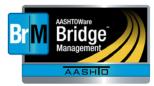

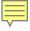

Who uses BrM When to use BrM

How to use BrM

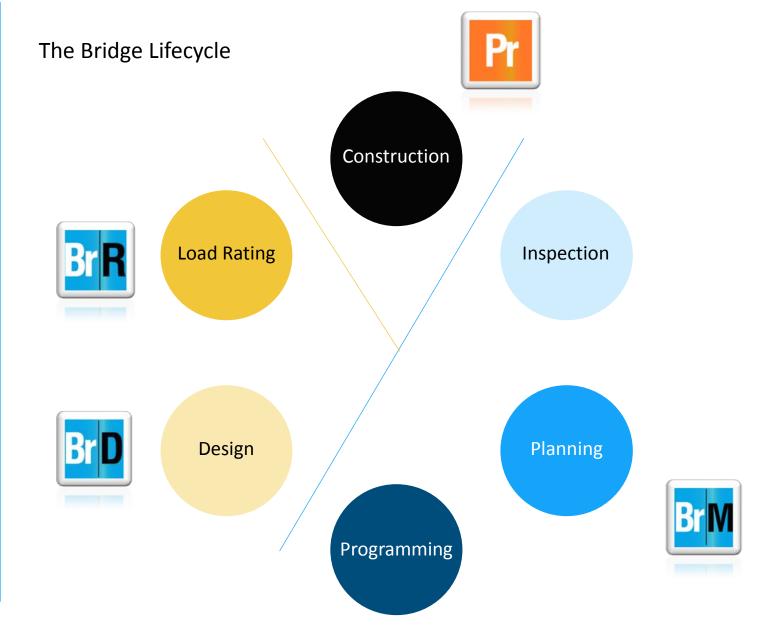

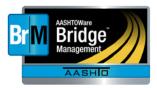

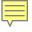

Who uses BrM When to use BrM

How to use BrM

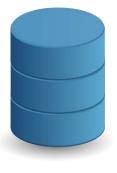

Enterprise

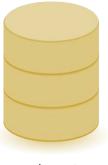

Workstation

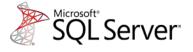

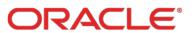

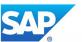

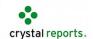

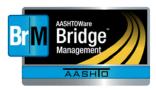

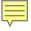

Who uses BrM When to use BrM

How to use BrM

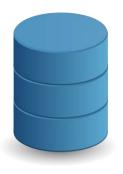

Enterprise

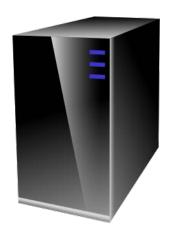

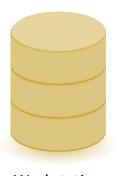

Workstation

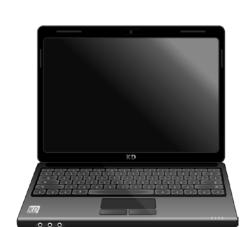

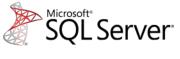

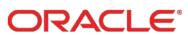

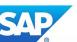

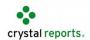

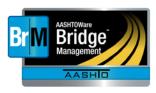

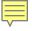

Who uses BrM When to use **BrM** 

How to use BrM

Bridge Inspection Tunnel Inspection Repairs **Projects** Programs Performance Measures Scenario Explorer

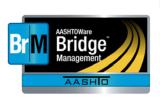

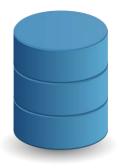

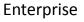

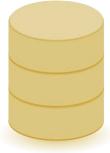

Workstation

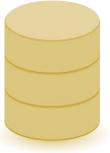

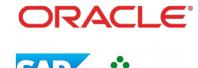

SQL Server

crystal reports.

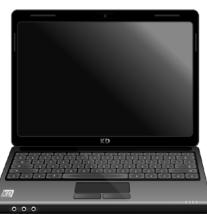

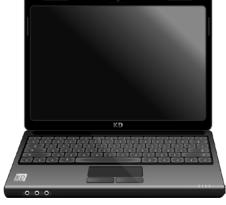

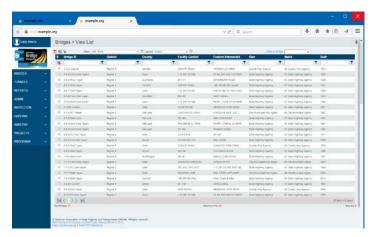

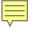

Who uses BrM
When to use
BrM
How to use BrM

# Bridge Inspection

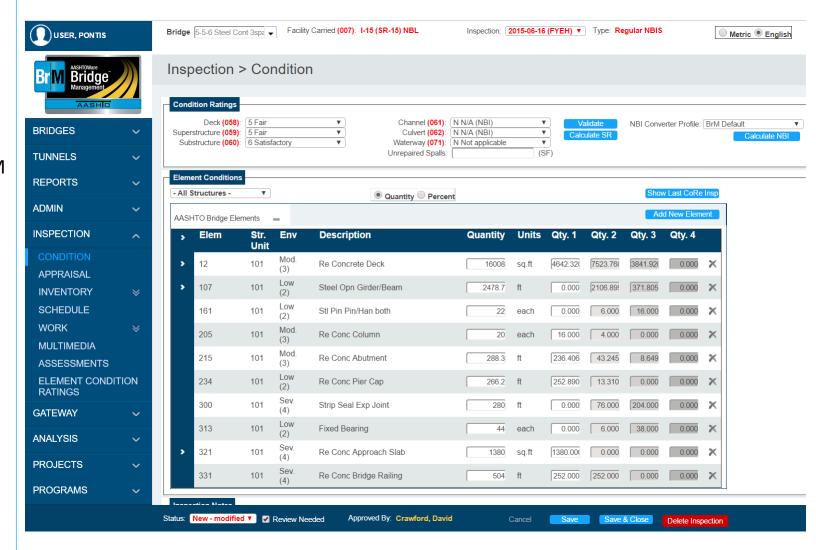

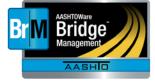

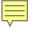

Who uses BrM
When to use
BrM
How to use BrM

Bridge Inspection Tunnel Inspection

Repairs
Projects
Programs
Performance
Measures
Scenario
Explorer

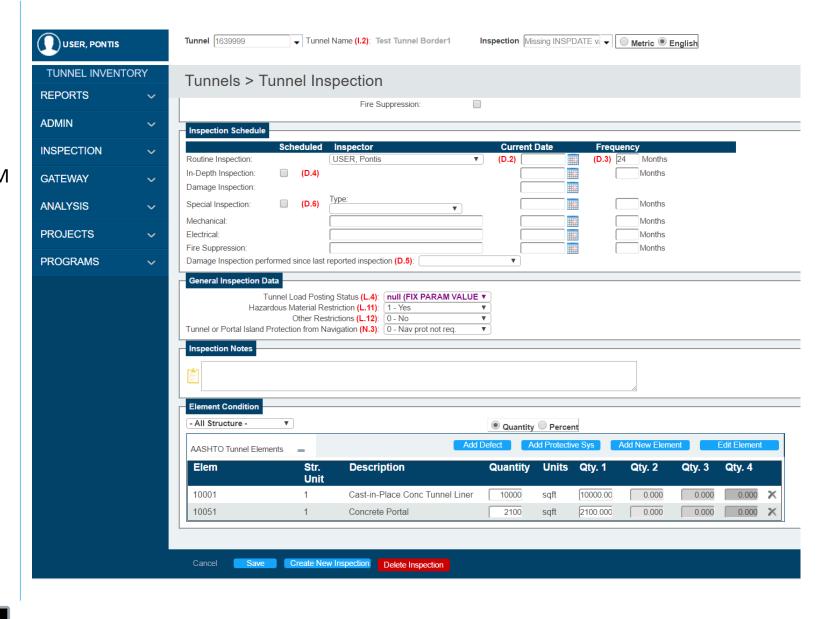

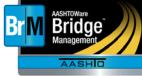

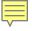

Who uses BrM
When to use
BrM
How to use BrM

Bridge Inspection Tunnel Inspection

# Repairs

Projects
Programs
Performance
Measures
Scenario
Explorer

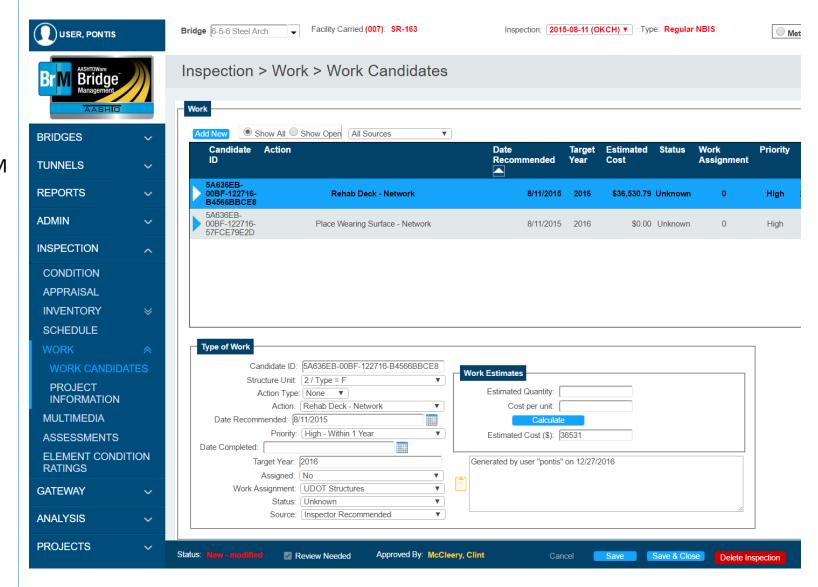

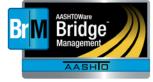

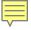

Who uses BrM
When to use
BrM
How to use BrM

Bridge Inspection Tunnel Inspection Repairs

## **Projects**

Programs
Performance
Measures
Scenario
Explorer

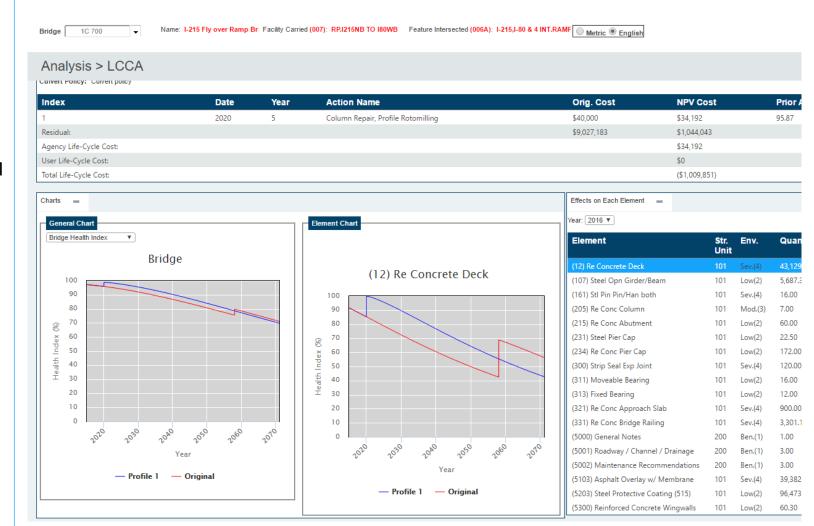

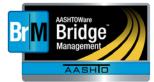

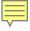

Who uses BrM When to use **BrM** How to use BrM

Bridge Inspection Tunnel Inspection Repairs

# **Projects**

**Programs** Performance Measures Scenario **Explorer** 

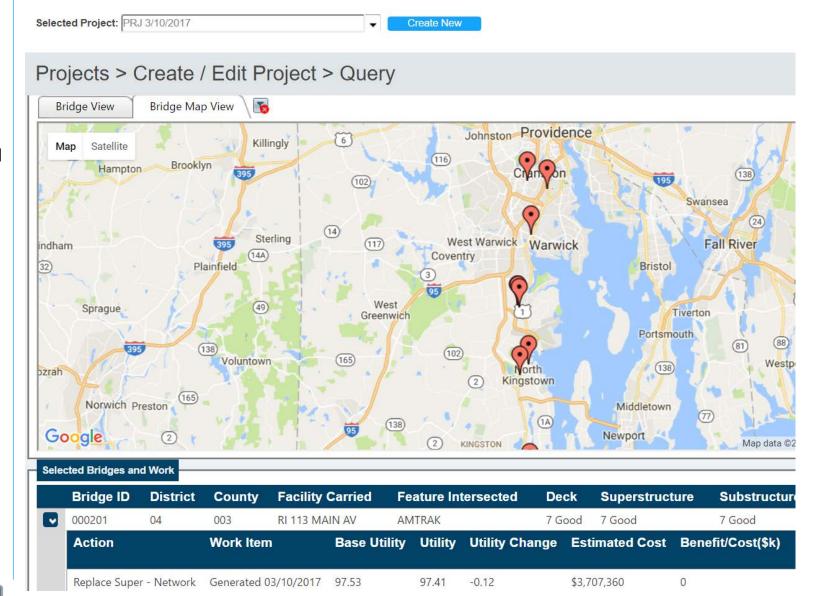

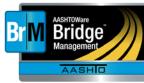

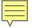

Who uses BrM
When to use
BrM
How to use BrM

Bridge
Inspection
Tunnel
Inspection
Repairs
Projects

## **Programs**

Performance Measures Scenario Explorer

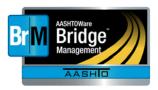

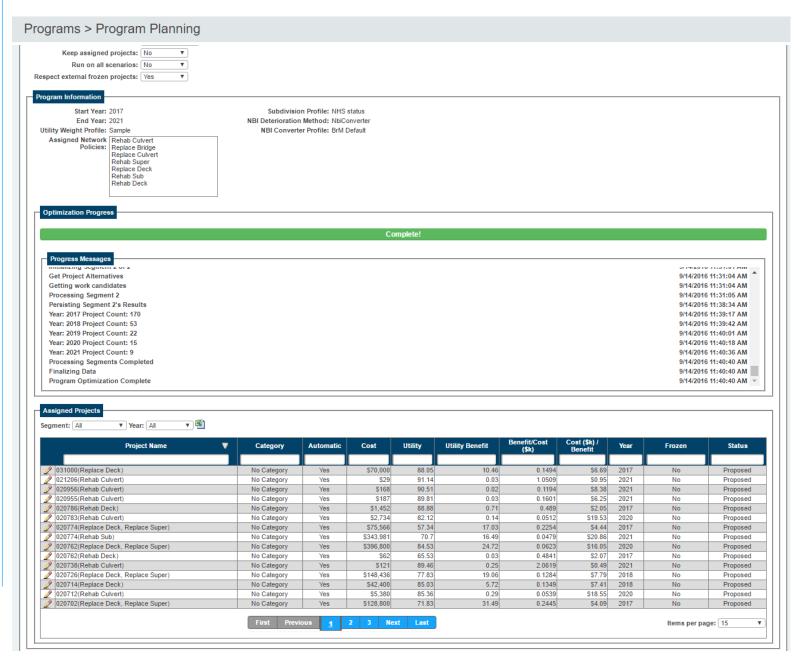

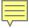

Who uses BrM
When to use
BrM
How to use BrM

Bridge
Inspection
Tunnel
Inspection
Repairs
Projects
Programs
Performance

# Measures

Scenario Explorer

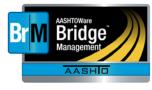

## Programs > Executive Summary

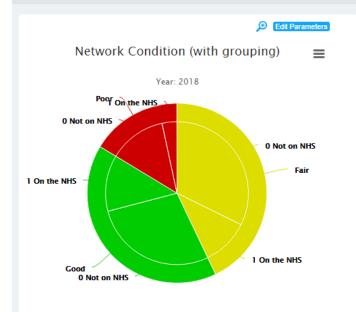

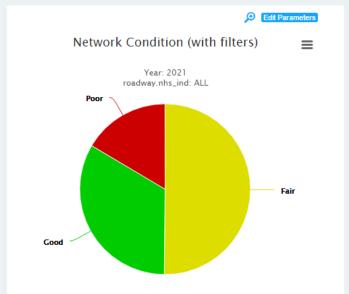

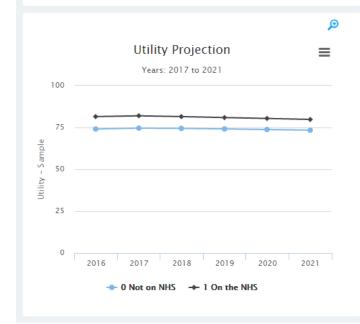

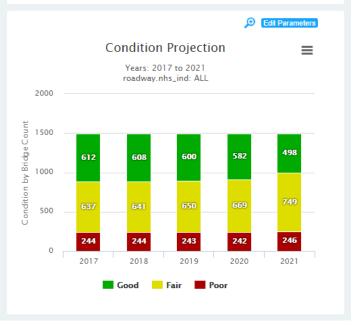

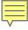

Who uses BrM
When to use
BrM
How to use BrM

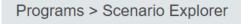

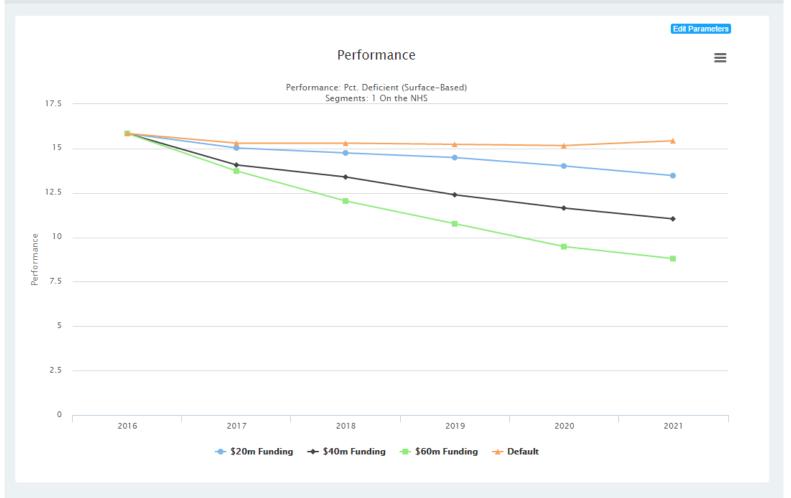

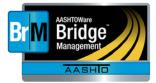

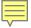

BrM Help Desk

AASHTOWareBridge.com

BrM@Bentley.com

JIRA tickets:

bridgeware.atlassian.net

Zachary Boyle, PE

**BrM Solutions Consultant** 

Zac.Boyle@Bentley.com

Or add '@ZacBoyle' to your JIRA tickets

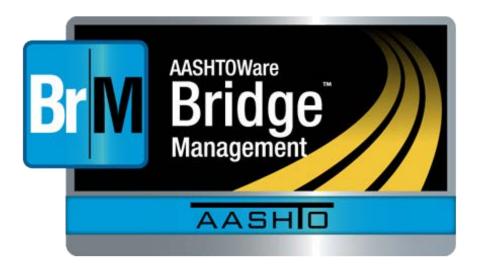